https://www.100test.com/kao\_ti2020/475/2021\_2022\_\_E6\_B2\_B3\_ E5\_8C\_97\_E7\_9C\_810\_c67\_475968.htm

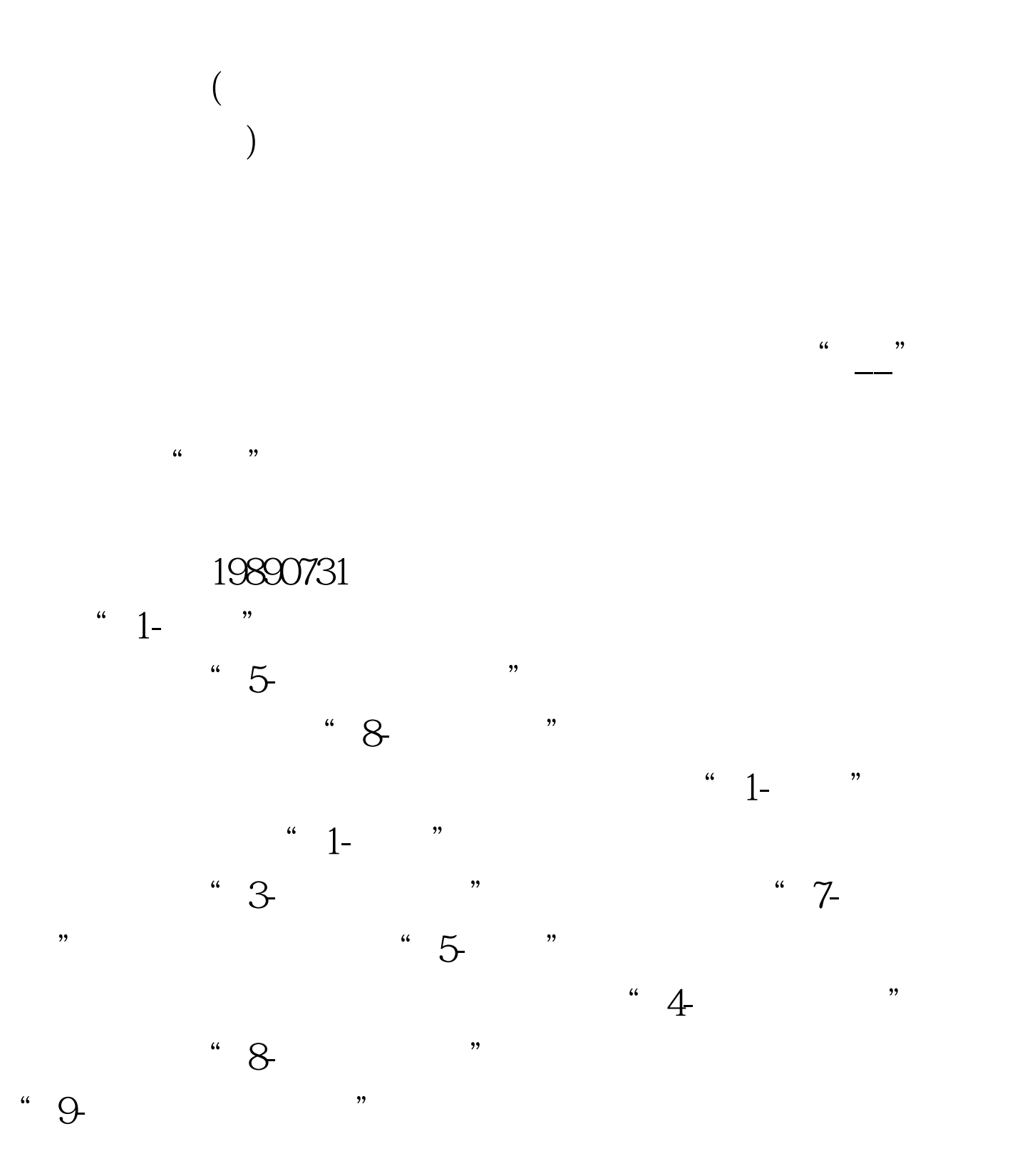

 $\mathbb 1$  $2100Test$ www.100test.com

 $1$  and  $2$ 

 $\frac{3\pi}{\pi}$ 

, and the contract of the contract of the contract of the contract of the contract of the contract of the contract of the contract of the contract of the contract of the contract of the contract of the contract of the con

不参加省内联考的考生请选择"不参加省内联考"项目。是